# Video Filters

*extending* Webcodecs

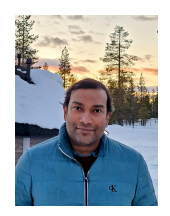

Rijubrata Bhaumik Web Platform Architect, Intel

## WebCodecs Extension API

- Post processing Video in the Web via new WebCodecs extension for both Real-Time (streaming) and **Offline** (Video Editing) use cases.
- Expose Filter capabilities based on VideoFrames to avoid Memory copies
- Removing Noise, enhancing color contrast
- More complex filters such as background blur, face retouch and AI based filters.

## Video Processing Options - Today ([Link](https://webrtchacks.com/video-frame-processing-on-the-web-webassembly-webgpu-webgl-webcodecs-webnn-and-webtransport/)) - Francois & Dom  $\bullet$

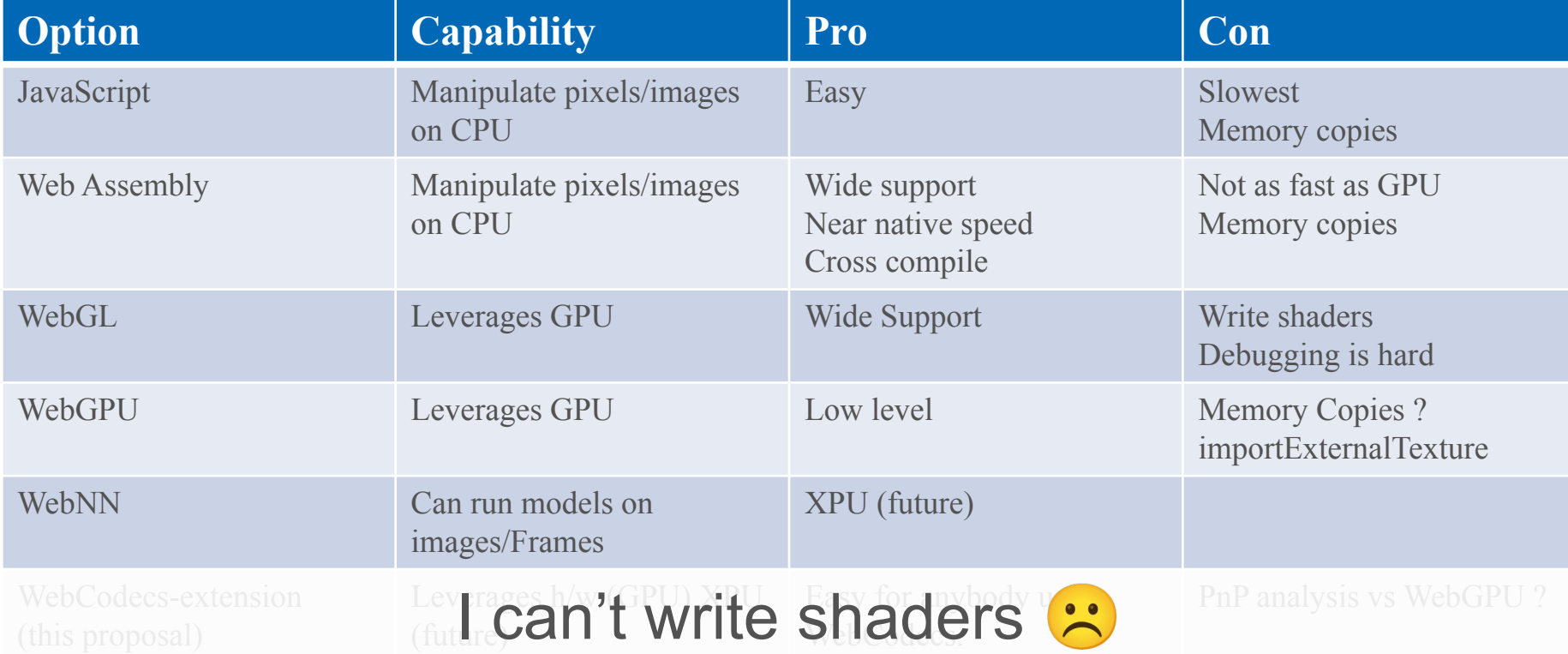

## Video Processing Options – one day

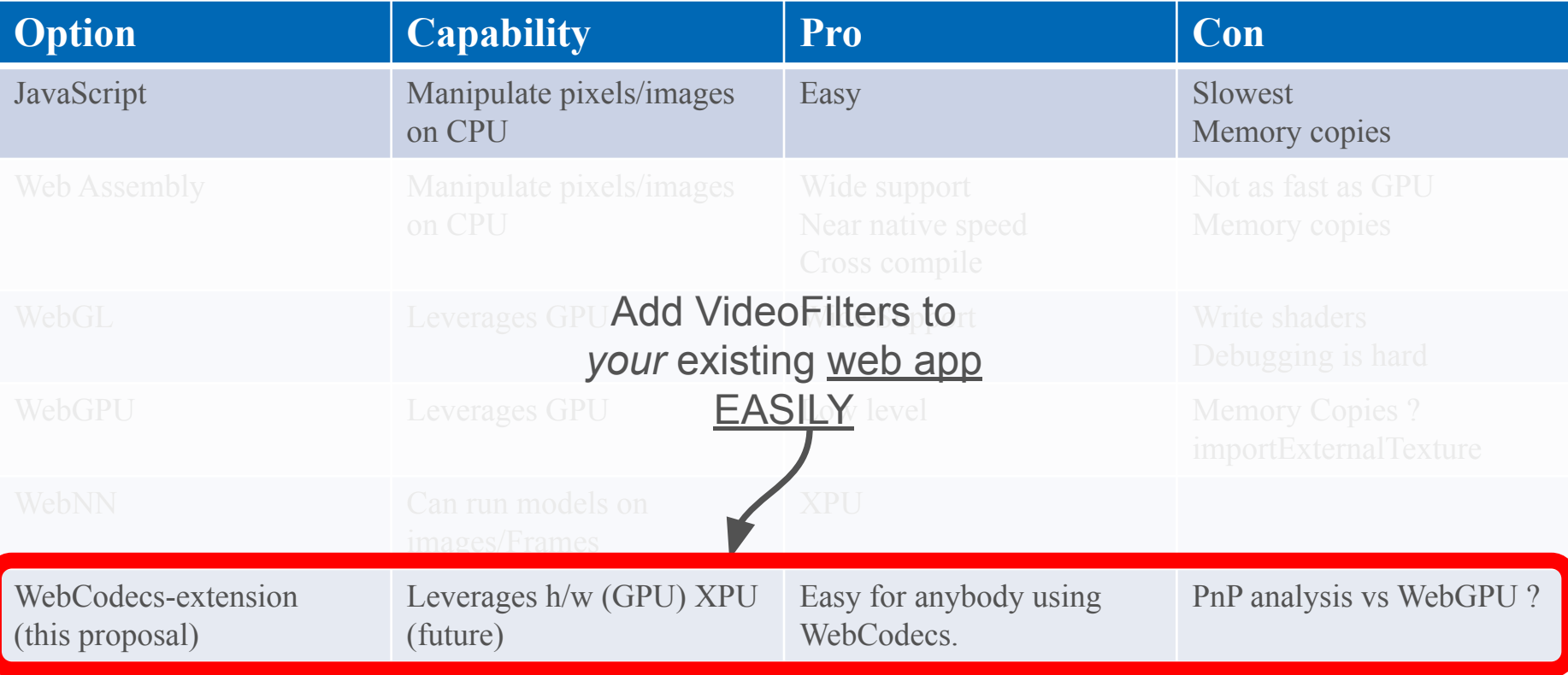

## Platform support toda

- •Windows: Microsoft [Media](https://docs.microsoft.com/en-us/windows/win32/medfound/dxva-video-processing) [Foundation/DXVA](https://docs.microsoft.com/en-us/windows/win32/medfound/dxva-video-processing)
- •Linux: [VA-API](http://intel.github.io/libva/group__api__vpp.html)
- •MacOS: Apple [Core Image](https://developer.apple.com/library/archive/documentation/GraphicsImaging/Reference/CoreImageFilterReference/index.html#//apple_ref/doc/uid/TP40004346) **[Filter](https://developer.apple.com/library/archive/documentation/GraphicsImaging/Reference/CoreImageFilterReference/index.html#//apple_ref/doc/uid/TP40004346)**

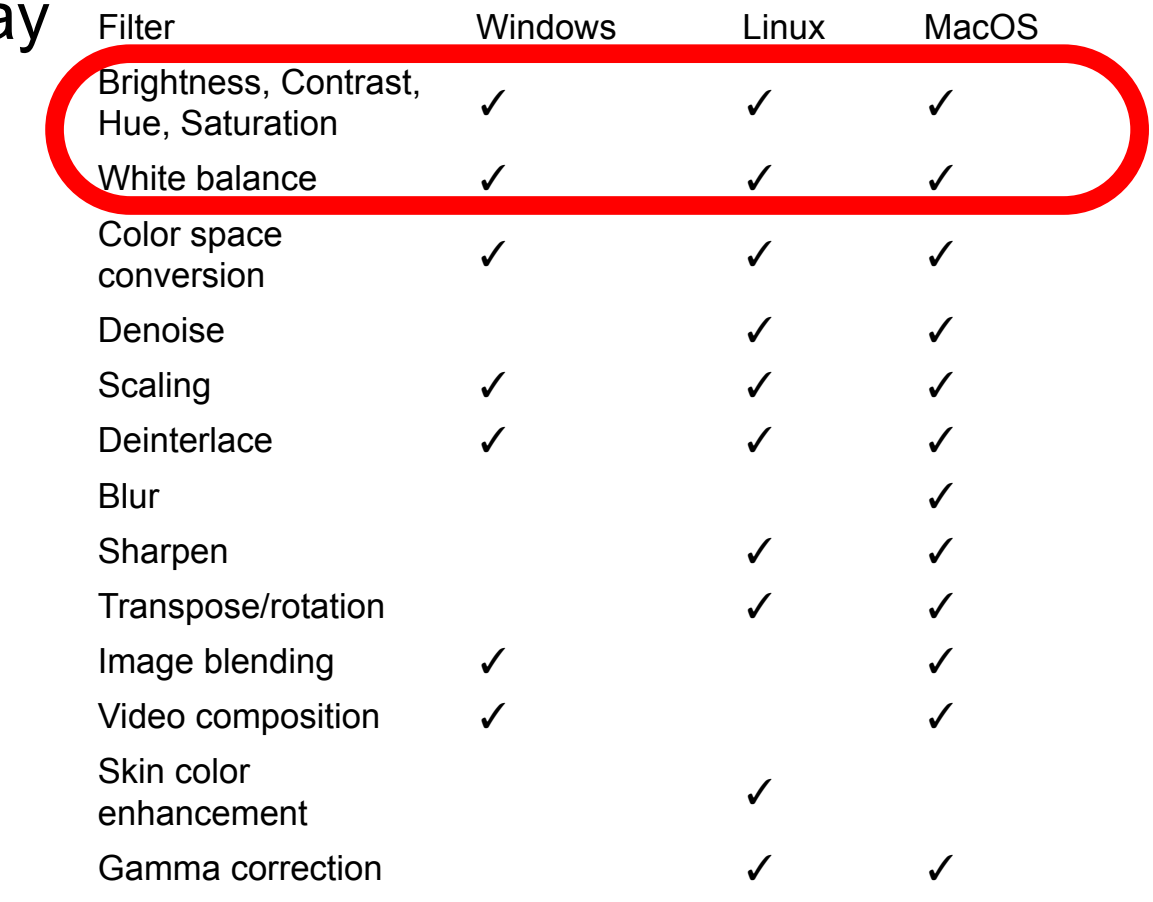

## Stakeholders - *whom should we talk to ?*

Adobe Creative cloud

Climpchamp

Screencastify, inVideo, PlayPlay, Kapwing

OBS ?

## **How - WebCodecs Extension API**

### ...

[Exposed=(Window,DedicatedWorker), SecureContext] interface VideoFilter { constructor(VideoFilterInit init);

readonly attribute FilterState state; readonly attribute unsigned long filterQueueSize;

```
undefined configure(VideoFilterConfig config);
undefined filter(VideoFrame frame);
Promise<undefined> flush();
undefined reset();
undefined close();
```
static Promise<VideoFilterSupport> isConfigSupported(VideoFilterConfig config); };

## VideoFilterConfig

### $\bullet\bullet\bullet$

```
dictionary VideoFilterConfig {
  required DOMString filter;
  [EnforceRange] unsigned long codedWidth;
  [EnforceRange] unsigned long codedHeight;
  [EnforceRange] unsigned long displayAspectWidth;
  [EnforceRange] unsigned long displayAspectHeight;
  VideoColorSpaceInit colorSpace;
  HardwareAcceleration hardwareAcceleration = "no-preference";
  boolean optimizeForLatency;
\};
```

```
// When filter == "denoising"
dictionary VideoFilterDenoisingConfig: VideoFilterConfig {
  float strength;
\};
```
#### **Sample Code**

#### $\bullet\bullet\bullet$

```
class WebCodecTransform {
 constructor() {
   this.decoder = null;this.encoder = null:this.controller = null;
```

```
this. filter brightness = null:
   this. frame count = 0:
   this.start time = false;
/*\star @override */async init() \{this.filter brightness = new VideoFilter({
     output: frame => this.handleFilteredFrame(frame),
     error: this.error
    \});
    \sim \simthis.filter brightness_.configure({filter: 'brightness',
                                        codedWidth: 720,
                                        codedHeight: 576 });
```
#### $\bullet\bullet\bullet$

```
async transform(frame, controller) {
  if (!this.filter brightness) {
    frame.close();
    return:
  ł
  try fthis.contribler_ = controller;this.filter_brightness_.filter(frame);
  } finally {
    frame.close();
handleFilteredFrame(videoFrame) {
  if (!this.controller ) {
    videoFrame.close();
    return;
  this.controller_.enqueue(videoFrame);
```
## **Chainable Filtering API**

#### $\bullet\bullet\bullet$

```
interface FilterPipeline {
   constructor(FilterPipelineConfig config);
   Promise<undefined> configurePipeline(FilterPipelineConfig config);
       Promise<FilterElement> createElement(FilterElementConfig config);
   Promise<undefined> deleteElement(FilterElement element);
   Promise<WritableStream> importPort(FilterElement element, DOMString port);
   Promise<ReadableStream> exportPort(FilterElement element, DOMString port);
   Promise<sequence<DOMString>> getAvailableFilterTypes();
   readonly attribute FilterPipelineConfig config;
   readonly attribute sequence<FilterElement> elements:
```
readonly attribute sequence<FilterPipelineImport> in; readonly attribute sequence<FilterPipelineExport> out; readonly attribute FilterPipelineState state;

```
\};
```

```
dictionary FilterPipelineImport {
   WritableStream writable:
   FilterElement element;
   DOMString port;
```
 $\}$ ;

```
dictionary FilterPipelineExport {
   ReadableStream readable;
   FilterElement element;
   DOMString port;
```
 $};$ 

```
dictionary FilterPipelineConfig {
```
 $\}$ :

 $\}$ ;

enum FilterState { "unconfigured", "configured", "closed"

#### $• • •$

```
interface FilterElement {
    Promise<undefined> configureElement(FilterElementConfig config);
    readonly attribute FilterElementConfig config;
    readonly attribute sequence<FilterPort> in;
    readonly attribute sequence<FilterPort> out;
\};
partial dictionary FilterElementConfig {
    required DOMString type;
```

```
\}:
```

```
partial dictionary FilterElementConfig {
    float strength:
```

```
\}
```

```
partial dictionary FilterElementConfig {
   unsigned long outputWidth:
   unsigned long outputHeight:
```
#### $\cdot$

 $\}$ ;

```
interface FilterPort {
   Promise<undefined> configurePort(FilterPortConfig config);
   Promise<undefined> connectPort(FilterElement element, DOMString port);
   Promise<undefined> detachPort();
```

```
readonly attribute DOMString name;
readonly attribute FilterElement peer;
readonly attribute DOMString peerPort;
readonly attribute FilterPortConfig config;
```

```
partial dictionary FilterPortConfig {
};
```
## Example of Filter Chains - Scaling and Then Denoising

#### $\bullet\bullet\bullet$

const pipeline = new FilterPipeline( $\{\}$ ): const scaler = pipeline.createElement({ type: "scale", outputWidth:  $640$ , outputHeight:  $480$  }); const denoiser = pipeline.createElement({ type: "denoise", strength:  $0.6$  }): await scaler.out[0].connectPort(denoiser, denoiser.in[0].name); const inport = await pipeline.importPort(scaler, scaler.in[0].name); const outport = await pipeline.exportPort(denoiser, denoiser.out[0].name);

```
const stream = await getUserMedia({video:true});
const videoTrack = stream.getVideoTracks()[0]:
const processor = new MediaStreamTrackProcessor({track: videoTrack}):
const generator = new MediaStreamTrackGenerator({kind: 'video'});
```

```
processor.readable.pipeThrough({ writable: inport, readable: outport }).pipeTo(generator.writable);
const videoBefore = document.getElementById('video-before');
const videoAfter = document.getElementById('video-after');
videoBefore.srcObject = stream;const streamAfter = new MediaStream([generator]);
videoAfter.srcObject = streamAfter;
```
## What next?

Demo app

Make a stable PoC

Collect PnP Data against various options

Feedback from stakeholders

# Thanks !

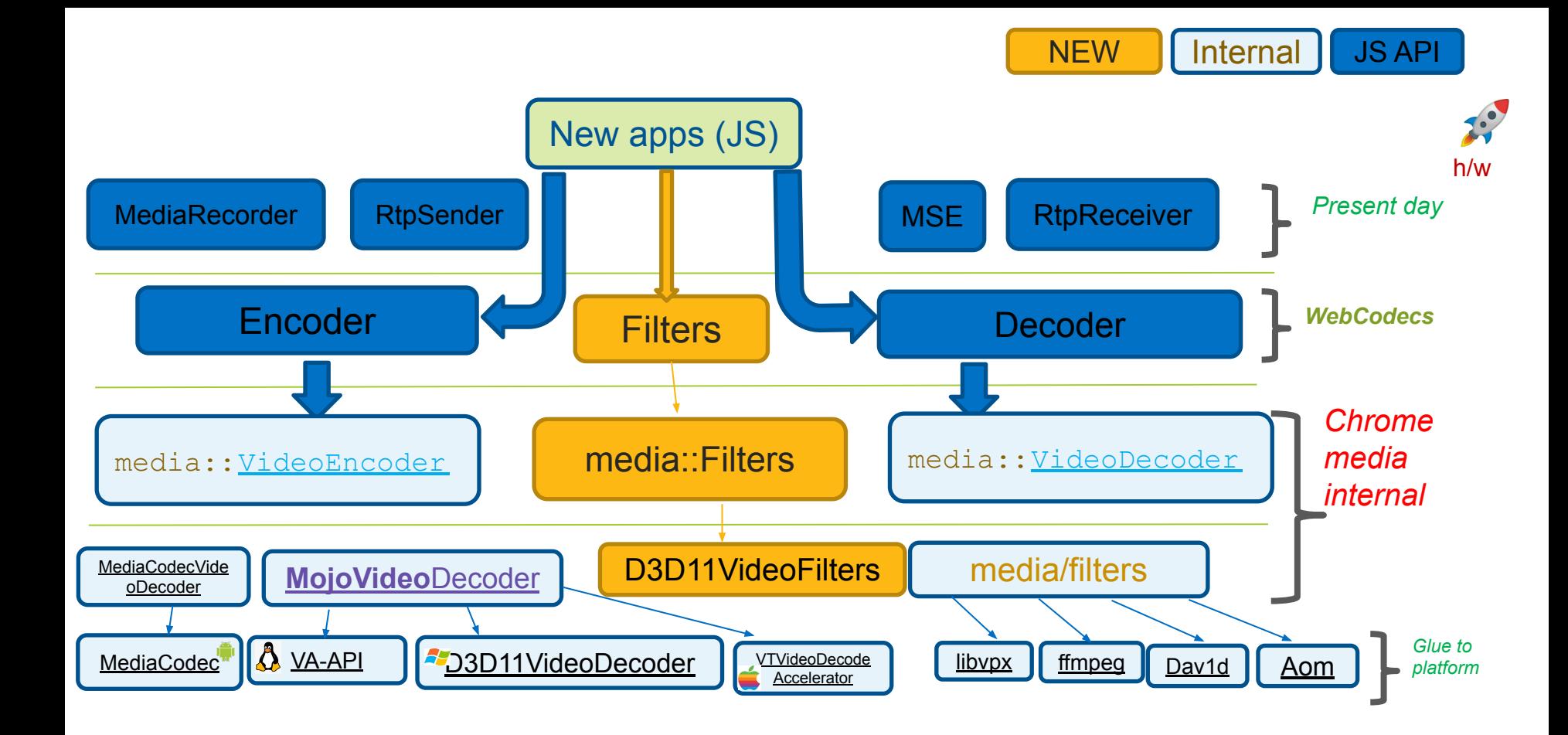

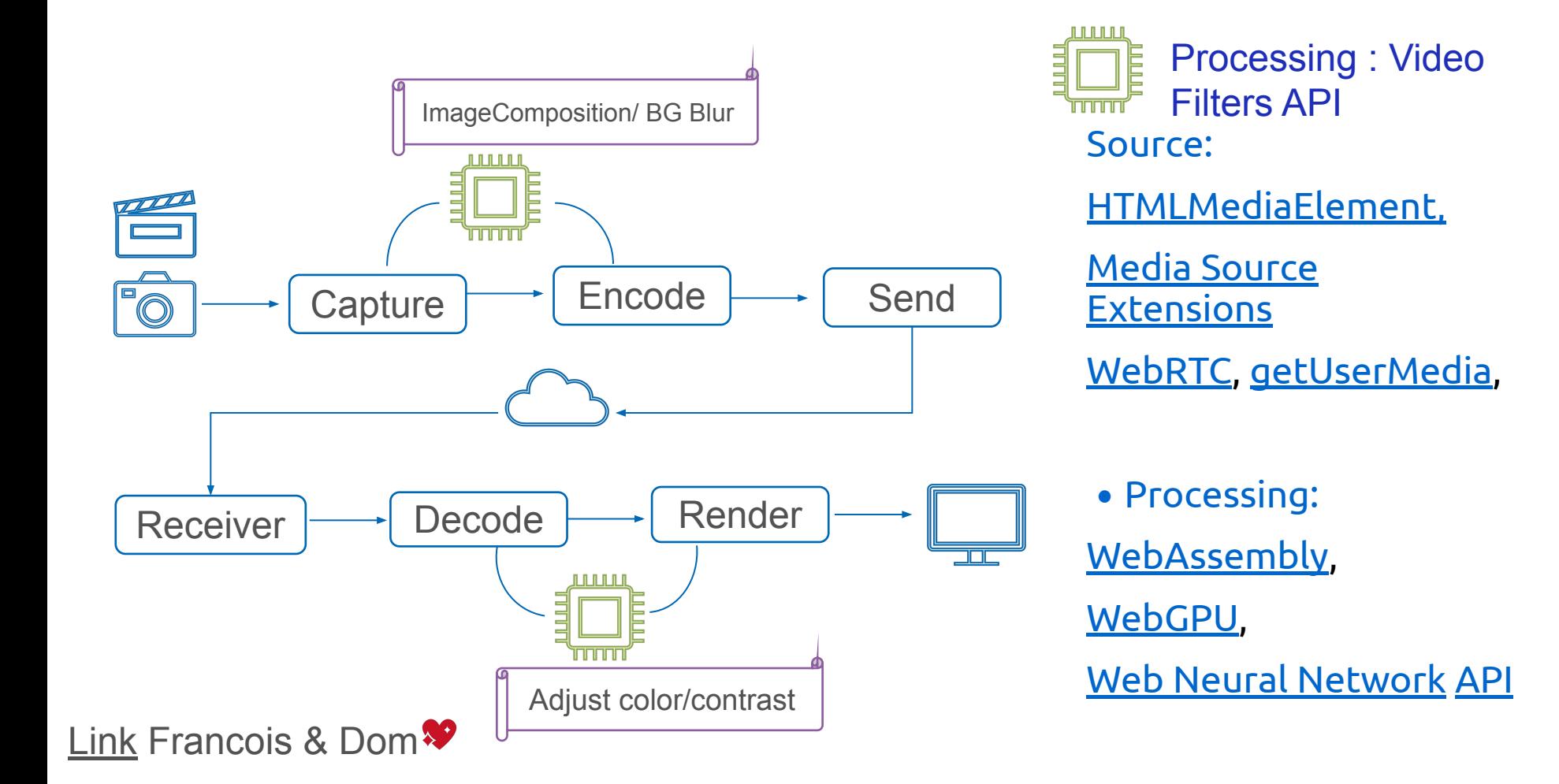